# Package 'ssmrob'

October 14, 2022

<span id="page-0-0"></span>Type Package

Title Robust Estimation and Inference in Sample Selection Models

Version 1.0

Date 2021-08-18

Author Mikhail Zhelonkin, Marc G. Genton, Elvezio Ronchetti

Maintainer Mikhail Zhelonkin <Mikhail.Zhelonkin@gmail.com>

Description Package provides a set of tools for robust estimation and inference for models with sample selectivity and endogenous treatment model. For details, see Zhelonkin and Ronchetti (2021) [<doi:10.18637/jss.v099.i04>](https://doi.org/10.18637/jss.v099.i04).

License GPL-2

Imports sampleSelection, robustbase, MASS

Suggests mvtnorm

NeedsCompilation no

**Depends** R  $(>= 3.5.0)$ 

Repository CRAN

Date/Publication 2021-08-20 15:00:06 UTC

# R topics documented:

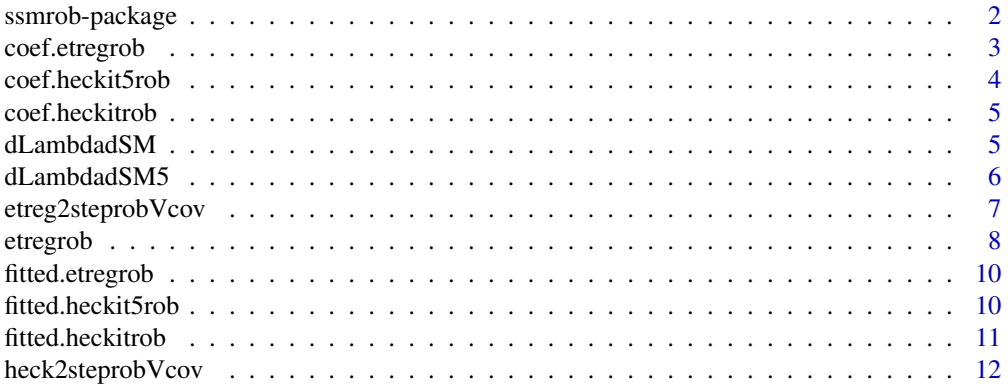

<span id="page-1-0"></span>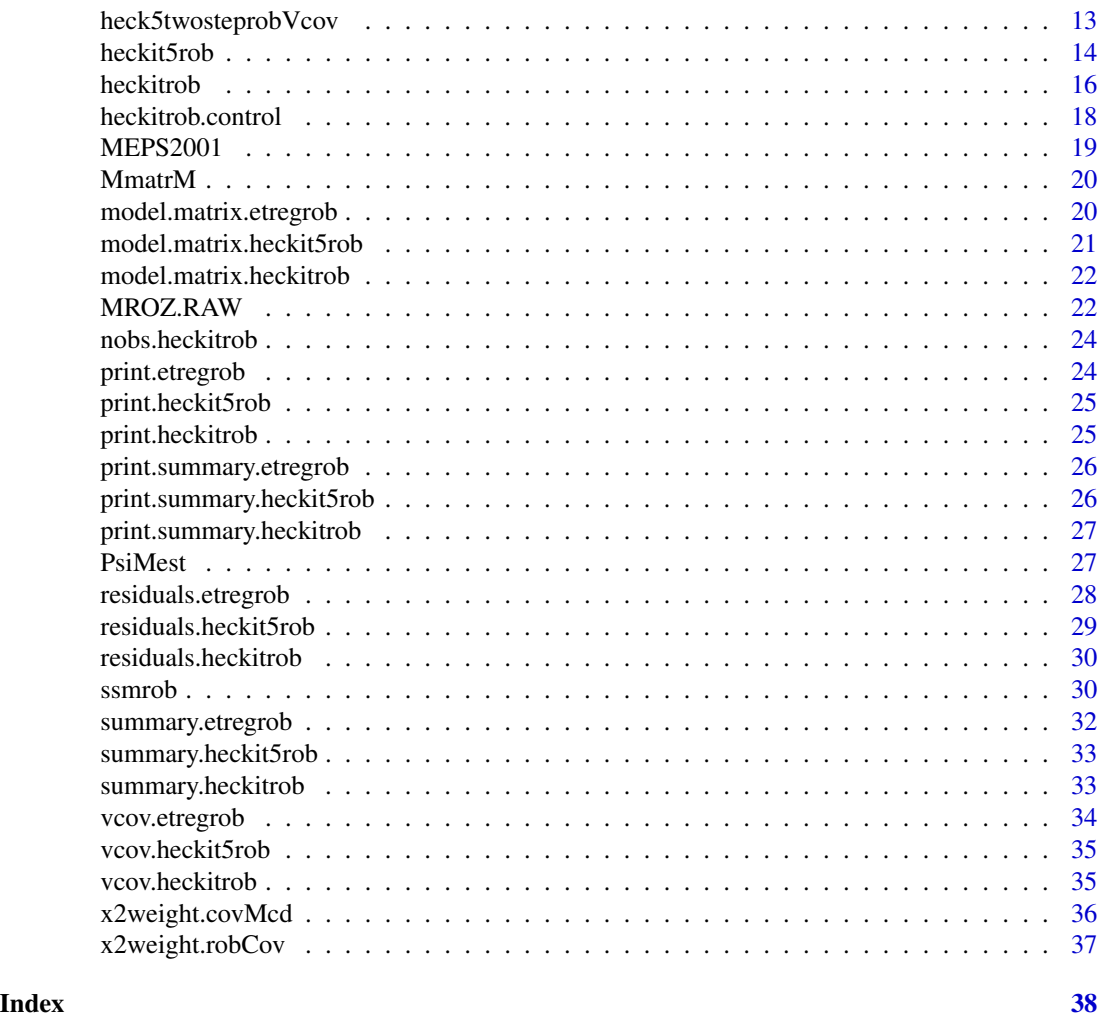

ssmrob-package *Robust Estimation and Inference in Sample Selection Models*

# Description

Package provides a set of tools for robust estimation and inference for models with sample selectivity and endogenous treatment model.

# Details

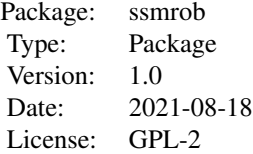

# <span id="page-2-0"></span>Author(s)

Mikhail Zhelonkin, Marc G. Genton, Elvezio Ronchetti

Maintainer: Mikhail Zhelonkin <Mikhail.Zhelonkin@gmail.com>

#### References

Heckman, J.J. (1979) Sample Selection Bias as a Specification Error. *Econometrica*, 47, p. 153- 161.

Zhelonkin, M., Genton M.G., and Ronchetti, E. (2016) Robust Inference in Sample Selection Models. *Journal of the Royal Statistical Society, Series B*, 78, p. 805-827. doi: [10.1111/rssb.12136](https://doi.org/10.1111/rssb.12136)

Zhelonkin, M., Ronchetti, E. (2021) Robust Analysis of Sample Selection Models through the R Package ssmrob. *Journal of Statistical Software*, 99, 4, p. 1-35. doi: [10.18637/jss.v099.i04](https://doi.org/10.18637/jss.v099.i04)

#### See Also

[ssmrob](#page-29-1), [etregrob](#page-7-1), [heckitrob](#page-15-1), [heckit5rob](#page-13-1), [selection](#page-0-0)

# Examples

```
# Zhelonkin, Genton, Ronchetti (2016): page 823
data(MEPS2001)
selectEq \leq dambexp \sim age + female + educ + blhisp + totchr + ins
outcomeEq \le - lnambx \sim age + female + educ + blhisp + totchr + ins
meps.fit <- ssmrob(selectEq, outcomeEq, data = MEPS2001, control = heckitrob.control(tcc = 3.2))
summary(meps.fit)
```
coef.etregrob *Extract Coefficients from Robust Endogenous Treatment Model Fit*

# Description

Returns the coefficients of the robust two-stage estimator for endogentous treatment model.

#### Usage

```
## S3 method for class 'etregrob'
coef(object, ...)
```
#### Arguments

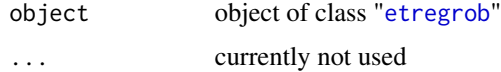

# <span id="page-3-0"></span>Value

Returns a list of two vectors of parameters of two stages.

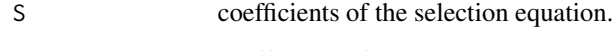

O coefficients of the outcome equation.

# Author(s)

Mikhail Zhelonkin

coef.heckit5rob *Extract Coefficients from Robust Sample Selection Model Fit*

# Description

Returns the coefficients of the robust two-stage estimator for simple Heckman's selection model or switching regression model.

#### Usage

## S3 method for class 'heckit5rob' coef(object, ...)

# Arguments

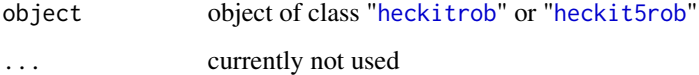

# Value

Returns a list of two (censored) or three (switching) vectors of parameters of two stages.

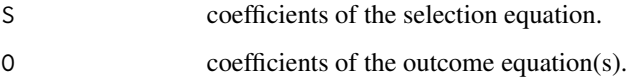

# Author(s)

Mikhail Zhelonkin, Marc G. Genton, Elvezio Ronchetti

<span id="page-4-0"></span>

# Description

Returns the coefficients of the robust two-stage estimator for simple Heckman's selection model or switching regression model.

# Usage

```
## S3 method for class 'heckitrob'
coef(object, ...)
```
# Arguments

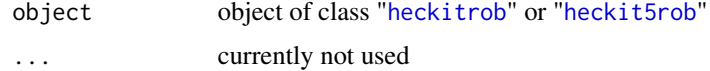

#### Value

Returns a list of two (censored) or three (switching) vectors of parameters of two stages.

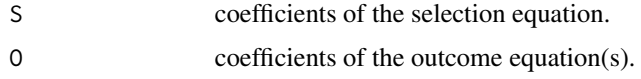

#### Author(s)

Mikhail Zhelonkin, Marc G. Genton, Elvezio Ronchetti

dLambdadSM *Inverse Mills Ratio Derivative*

#### Description

Computes a derivative of the inverse Mills ratio with respect to the parameter vector.

# Usage

dLambdadSM(x, beta)

# Arguments

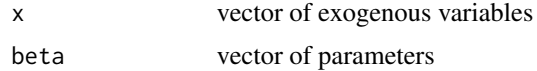

# <span id="page-5-0"></span>Details

This function is necessary for computation of the asymptotic variance. In case of switching regressions the inverse Mills ratio term is different, and its derivative is computed in function dLambdadSM5. It can be also used to compute the influence function of the two-stage estimator.

#### Value

The gradient of the inverse Mills ratio is returned as a vector

#### Author(s)

Mikhail Zhelonkin, Marc G. Genton, Elvezio Ronchetti

#### References

Zhelonkin, M., Genton M.G., and Ronchetti, E. (2016) Robust Inference in Sample Selection Models. *Journal of the Royal Statistical Society, Series B*, 78, p. 805-827.

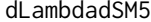

**Inverse Mills Ratio Derivative** 

#### Description

Computes a derivative of the inverse Mills ratio with respect to the parameter vector.

#### Usage

dLambdadSM5(x, beta)

#### Arguments

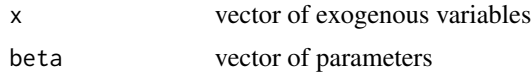

#### Details

This function is necessary for computation of the asymptotic variance. In case of switching regressions the inverse Mills ratio term is different, and its derivative is computed in function dLambdadSM5. It can also be used to compute the influence function of the two-stage estimator.

# Value

The gradient of the inverse Mills ratio is returned as a vector

#### Author(s)

Mikhail Zhelonkin, Marc G. Genton, Elvezio Ronchetti

# <span id="page-6-0"></span>etreg2steprobVcov 7

# References

Zhelonkin, M., Genton M.G., and Ronchetti, E. (2016) Robust Inference in Sample Selection Models. *Journal of the Royal Statistical Society, Series B*, 78, p. 805-827.

<span id="page-6-1"></span>etreg2steprobVcov *Variance Covariance Matrix*

#### Description

Computation of the asymptotic variance matrix of the robust Heckman's two-stage estimator for endogenous treatment model.

#### Usage

```
etreg2steprobVcov(y1vec, y2vec, x1Matr, x2Matr, eststage1, eststage2, eststage2sigma,
  weights = rep(1, nrow(y1vec)), t.c = 1.345)
```
#### Arguments

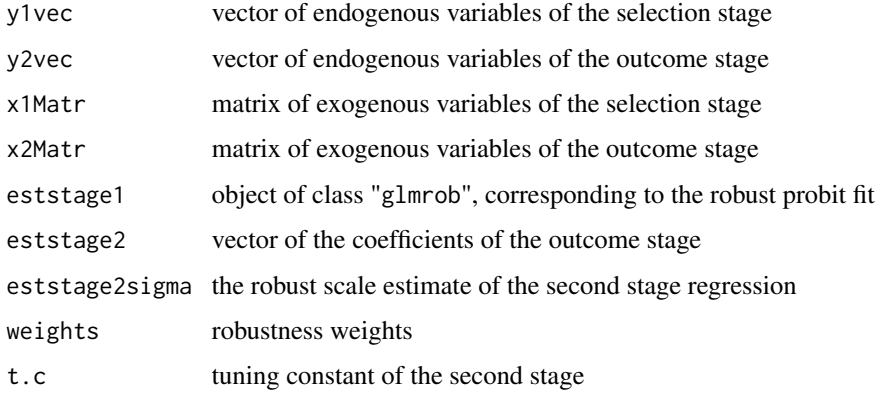

#### Details

The computation is made using the Huber (1967) - White (1980) sandwich estimator. In the computation of leverage weights the lambda's are assumed to be fixed.

# Value

Variance covariance matrix of the second stage estimator

#### Author(s)

Mikhail Zhelonkin

#### <span id="page-7-0"></span>References

Huber, P.J. (1967) The Behavior of Maximum Likelihood Estimates under Nonstandard Conditions. *Proceedings of the Fifth Berkeley Symposium on Mathematical Statistics and Probability; L.M. LeCam, J. Neyman (Eds.), Berkeley: University of California Press*, p. 221-233.

White, H.J. (1980) A Heteroskedasticity-Consistent Covariance Matrix Estimator and a Direct Test for Heteroskedasticity. *Econometrica*, 48, p. 817-838.

<span id="page-7-1"></span>etregrob *Robust Fit of Endogenous Treatment Model*

#### Description

Fits the endogenous treatment model using a robust two-stage estimator

#### Usage

etregrob(selection, outcome, data, control = heckitrob.control())

#### Arguments

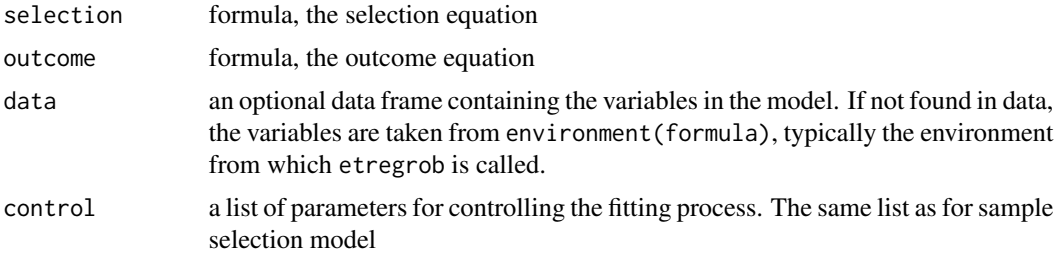

#### Details

Compute robust two-step estimates of the Endogenous Treatment Model. The robust probit is fitted in the first stage. In the second stage the Mallows type M-estimator is used instead of traditional OLS. The correction for endogeneity is made by means of control function, which is the inverse Mills ratio for a complete sample (see Maddala, 1983, p. 120-122). The values of the tuning constants and the robustness weights can be modified in [heckitrob.control](#page-17-1).

#### Value

Object of class "etregrob".

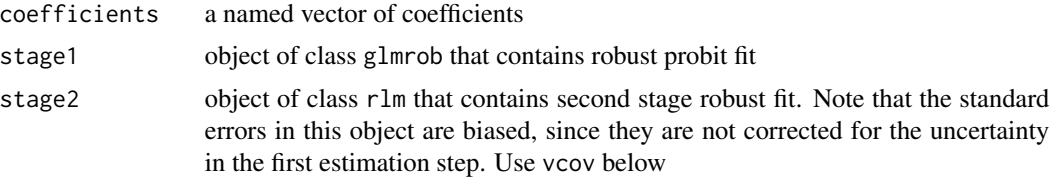

#### <span id="page-8-0"></span>etregrob 9

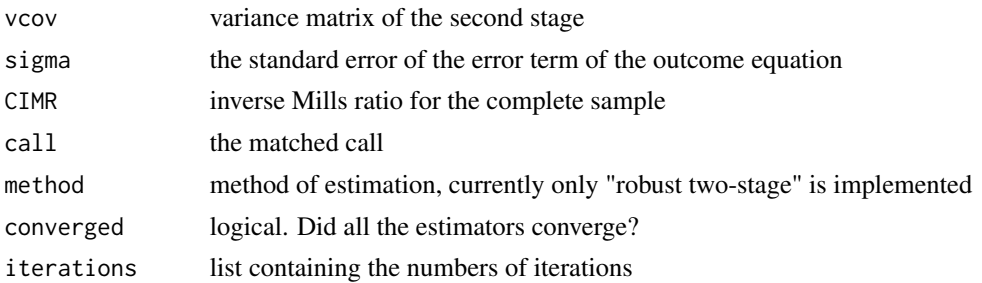

# Note

The treatment variable is automatically included in the formula for the second estimation step, i.e. one should not add the dependent variable from the selection equation in the formula of the outcome equation.

#### Author(s)

Mikhail Zhelonkin

#### References

Maddala G.S. (1983) Limited-Dependent and Qualitative Variables in Econometrics. Cambridge: Cambridge University Press.

Zhelonkin, M., Ronchetti, E. (2021) Robust Analysis of Sample Selection Models through the R Package ssmrob. *Journal of Statistical Software*, 99, 4, p. 1-35. doi: [10.18637/jss.v099.i04](https://doi.org/10.18637/jss.v099.i04)

#### See Also

[glmrob](#page-0-0), [rlm](#page-0-0), [ssmrob](#page-29-1), [heckitrob.control](#page-17-1)

#### Examples

```
library(mvtnorm)
set.seed(2)
N < -3000beta1 <- c(1.0, 1.0, 0.75)
beta2 <- c(1.5, 1.0, 0.5)alpha \leq -1.25x1 \leq -rmvnorm(N, mean = c(0, -1, 1), sigma = diag(c(1, 0.5, 1)))
x2 \leq -x1x2[, 3] <- rnorm(N, 1, 1)
eps <- rmvnorm(N, mean = rep(0, 2), sigma = matrix(c(1, -0.7, -0.7, 1), 2, 2))
x1beta1 <- x1[, 1]*beta1[1] + x1[, 2]*beta1[2] + x1[, 3]*beta1[3]x2beta2 <- x2[, 1]*beta2[1] + x2[, 2]*beta2[2] + x2[, 3]*beta2[3]
y1 <- ifelse(x1beta1 + eps[, 1] > 0, 1, 0)
y2 \leq x2beta2 + alpha*y1 + eps[,2]
etm.ctrl <- heckitrob.control(weights.x1 = "hat", weights.x2 = "covMcd")
etmsim.fit <- etregrob(y1 \sim x1, y2 \sim x2, control = etm.ctrl)
summary(etmsim.fit)
```
<span id="page-9-0"></span>

# Description

Calculate the fitted values of the endogenous treatment model using robust fit.

# Usage

```
## S3 method for class 'etregrob'
fitted(object, ...)
```
# Arguments

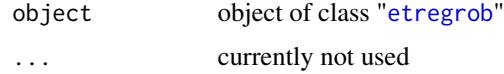

# Value

vector of fitted values

# Author(s)

Mikhail Zhelonkin

fitted.heckit5rob *Fitted values of robust sample selection model*

# Description

Calculate the fitted values of the sample selection model using robust fit.

# Usage

```
## S3 method for class 'heckit5rob'
fitted(object, ...)
```
# Arguments

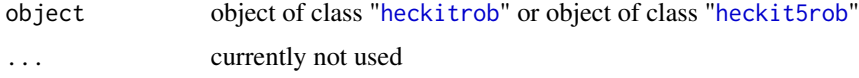

# <span id="page-10-0"></span>fitted.heckitrob 11

# Details

In case of truncated selection model one vector of fitted values is returned. In case of switching regression model a list, that contains two vectors corresponding to two regimes, is returned.

#### Value

vector of fitted values or a list that contains two vectors of fitted values

#### Author(s)

Mikhail Zhelonkin, Marc G. Genton, Elvezio Ronchetti

fitted.heckitrob *Fitted values of robust sample selection model*

# Description

Calculate the fitted values of the sample selection model using robust fit.

#### Usage

## S3 method for class 'heckitrob' fitted(object, ...)

#### Arguments

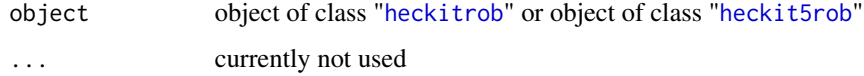

# Details

In case of truncated selection model one vector of fitted values is returned. In case of switching regression model a list, that contains two vectors corresponding to two regimes, is returned.

#### Value

vector of fitted values or a list that contains two vectors of fitted values

#### Author(s)

Mikhail Zhelonkin, Marc G. Genton, Elvezio Ronchetti

<span id="page-11-1"></span><span id="page-11-0"></span>heck2steprobVcov *Variance Covariance Matrix*

# Description

Computation of the asymptotic variance matrix of the robust Heckman's two-stage estimator for truncated selection model.

# Usage

```
heck2steprobVcov(y1vec, y2vec, x1Matr, x2Matr, eststage1, eststage2,
                 eststage2sigma, weights = rep(1, nrow(y1vec)), t.c = 1.345)
```
#### Arguments

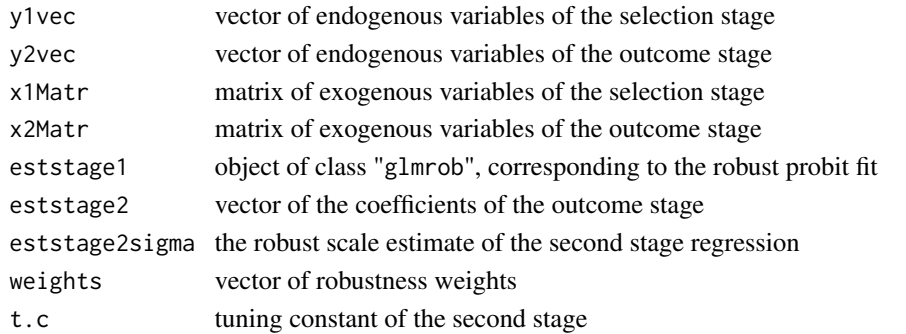

# Details

The computation is made using the Huber (1967) - White (1980) sandwich estimator with Heckman (1979) correction. In the computation of leverage weights the lambda's are assumed to be fixed.

# Value

Variance covariance matrix of the second stage estimator

#### Author(s)

Mikhail Zhelonkin, Marc G. Genton, Elvezio Ronchetti

#### References

Heckman, J.J. (1979) Sample Selection Bias as a Specification Error. *Econometrica*, 47, p. 153- 161.

Huber, P.J. (1967) The Behavior of Maximum Likelihood Estimates under Nonstandard Conditions. *Proceedings of the Fifth Berkeley Symposium on Mathematical Statistics and Probability; L.M. LeCam, J. Neyman (Eds.), Berkeley: University of California Press*, p. 221-233.

White, H.J. (1980) A Heteroskedasticity-Consistent Covariance Matrix Estimator and a Direct Test for Heteroskedasticity. *Econometrica*, 48, p. 817-838.

# <span id="page-12-0"></span>heck5twosteprobVcov 13

# See Also

[glmrob](#page-0-0)

<span id="page-12-1"></span>heck5twosteprobVcov *Variance Covariance Matrix*

# Description

Computation of the asymptotic variance matrix of the robust Heckman's two-stage estimator for the second regime of switching regression model, i.e. when  $y_1 = 0$ .

#### Usage

```
heck5twosteprobVcov(y1vec, y2vec, x1Matr, x2Matr, eststage1, eststage2,
                    eststage2sigma, weights = rep(1, nrow(y1vec)), t.c = 1.345)
```
#### Arguments

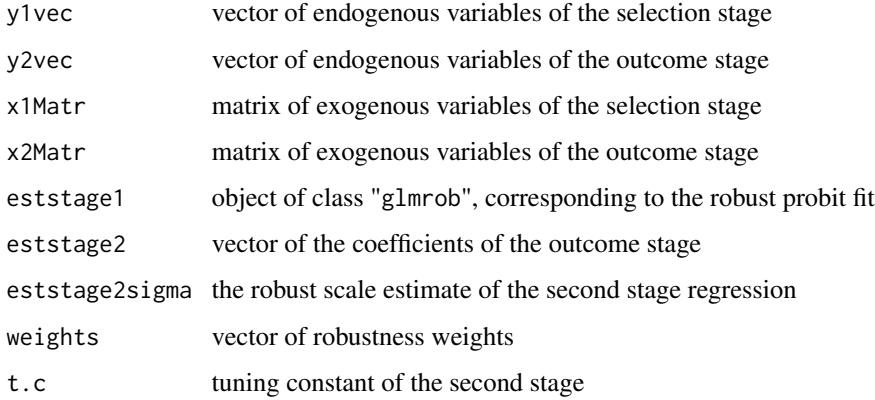

# Details

The computation is made using the Huber (1967) - White (1980) sandwich estimator with Heckman (1979) correction. In the computation of leverage weights the  $\lambda$ 's are assumed to be fixed.

# Value

Variance covariance matrix of the second stage estimator

#### Author(s)

Mikhail Zhelonkin, Marc G. Genton, Elvezio Ronchetti

#### <span id="page-13-0"></span>References

Amemiya, T. (1984) Tobit Models: a Survey. *Journal of Econometrics*, 24, p. 3-61.

Heckman, J.J. (1979) Sample Selection Bias as a Specification Error. *Econometrica*, 47, p. 153- 161.

Huber, P.J. (1967) The Behavior of Maximum Likelihood Estimates under Nonstandard Conditions. *Proceedings of the Fifth Berkeley Symposium on Mathematical Statistics and Probability; L.M. LeCam, J. Neyman (Eds.), Berkeley: University of California Press*, p. 221-233.

White, H.J. (1980) A Heteroskedasticity-Consistent Covariance Matrix Estimator and a Direct Test for Heteroskedasticity. *Econometrica*, 48, p. 817-838.

<span id="page-13-1"></span>heckit5rob *Robust Heckit Fit: Switching Regressions*

#### **Description**

Fits the switching regression model with probit selection using a robust two-stage estimator

#### Usage

heckit5rob(selection, outcome1, outcome2, data, control = heckitrob.control())

#### Arguments

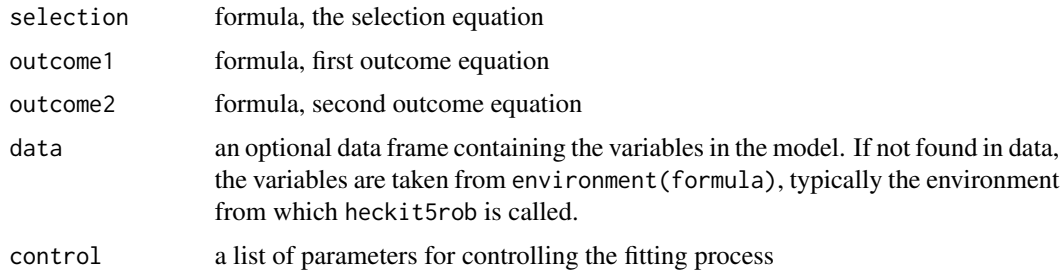

#### Details

Compute robust two-stage extimates of the switching regression model with probit selection. The robust probit is fitted in the first stage. In the second stage the Mallows type M-estimators are used. The values of the tuning constants and the robustness weights can be modified in [heckitrob.control](#page-17-1).

#### Value

Object of class "heckit5rob".

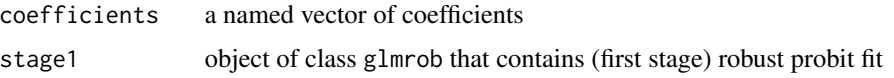

#### <span id="page-14-0"></span>heckit5rob 15

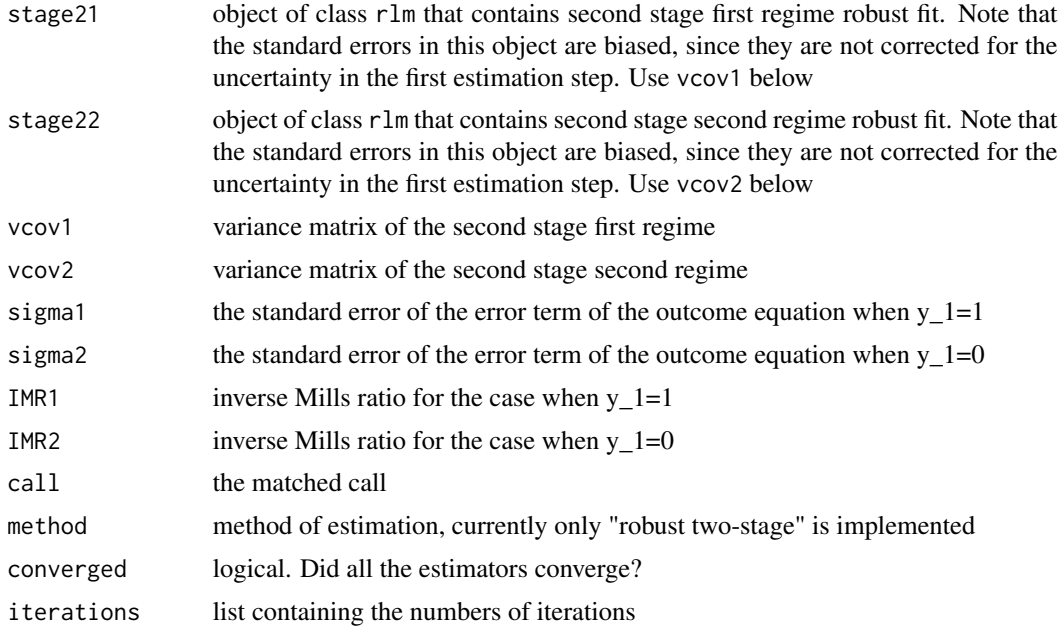

#### Author(s)

Mikhail Zhelonkin, Marc G. Genton, Elvezio Ronchetti

# References

Heckman, J.J. (1979) Sample Selection Bias as a Specification Error. *Econometrica*, 47, p. 153- 161.

Zhelonkin, M., Genton M.G., and Ronchetti, E. (2016) Robust Inference in Sample Selection Models. *Journal of the Royal Statistical Society, Series B*, 78, p. 805-827. doi: [10.1111/rssb.12136](https://doi.org/10.1111/rssb.12136)

Zhelonkin, M., Ronchetti, E. (2021) Robust Analysis of Sample Selection Models through the R Package ssmrob. *Journal of Statistical Software*, 99, 4, p. 1-35. doi: [10.18637/jss.v099.i04](https://doi.org/10.18637/jss.v099.i04)

#### See Also

[glmrob](#page-0-0), [rlm](#page-0-0), [ssmrob](#page-29-1), [heckitrob](#page-15-1), [heckitrob.control](#page-17-1)

# Examples

```
## Not run:
library(mvtnorm)
set.seed(2)
N < -5000beta1 <- c(0, 1.0, 1.0, 0.75)
beta21 <- c(0, 1.5, 1.0, 0.5)
beta22 <- c(1, -1.5, 1.0, 0.5)
covm \leftarrow diag(3)covm[lower.tri(covm)] < -c(0.75, 0.5, 0.25)covm[upper.tri(covm)] <- covm[lower.tri(covm)]
```

```
eps <- rmvnorm(N, rep(0, 3), covm)
x1 \le r mvnorm(N, mean=c(0, -1, 1), sigma=diag(c(1, 0.5, 1)))
x21 < - x1x22 < - x1x21[, 3] <- rnorm(N, 1, 1)
x22[, 3] <- rnorm(N, 1, 1)
x1beta1 \leftarrow beta1[1] + x1[, 1] \star beta1[2] + x1[, 2] \star beta1[3] + x1[, 3] \star beta1[4]x21beta21 <- beta21[1] + x21[, 1]*beta21[2] + x21[, 2]*beta21[3] + x21[, 3]*beta21[4]
x22beta22 <- beta22[1] + x22[, 1]*beta22[2] + x22[, 2]*beta22[3] + x22[, 3]*beta22[4]
y1 \leftarrow ifelse(x1beta1 + eps[, 1] > 0, 1, 0)
y2 <- ifelse(y1 > 0.5, x21beta21 + eps[, 2],
x22beta22 + eps[, 3])
srsim.fit <- ssmrob(y1 ~ x1, list(y2 ~ x21, y2 ~ x22),
control = heckitrob.control(weights.x1 = "hat", weights.x2 = "covMcd"))
summary(srsim.fit)
## End(Not run)
```
<span id="page-15-1"></span>heckitrob *Robust Heckit Fit*

#### **Description**

Fits the sample selection model using a robust two-stage estimator

#### Usage

```
heckitrob(selection, outcome, data, control = heckitrob.control())
```
#### Arguments

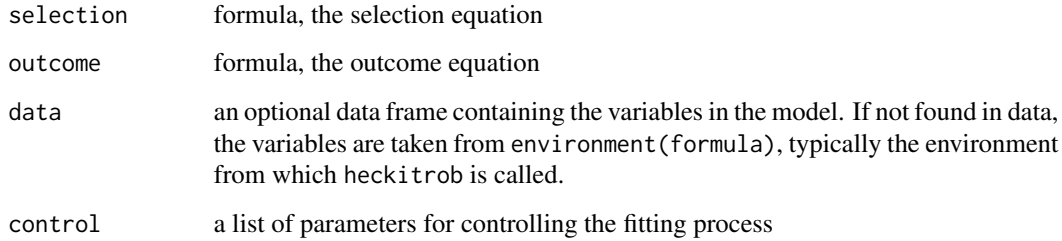

# Details

Compute robust two-stage estimates of the Heckman's selection model. The robust probit is fitted in the first stage. In the second stage the Mallows type M-estimator is used. The values of the tuning constants and the robustness weights can be modified in [heckitrob.control](#page-17-1).

#### <span id="page-16-0"></span>heckitrob 17

#### Value

Object of class "heckitrob".

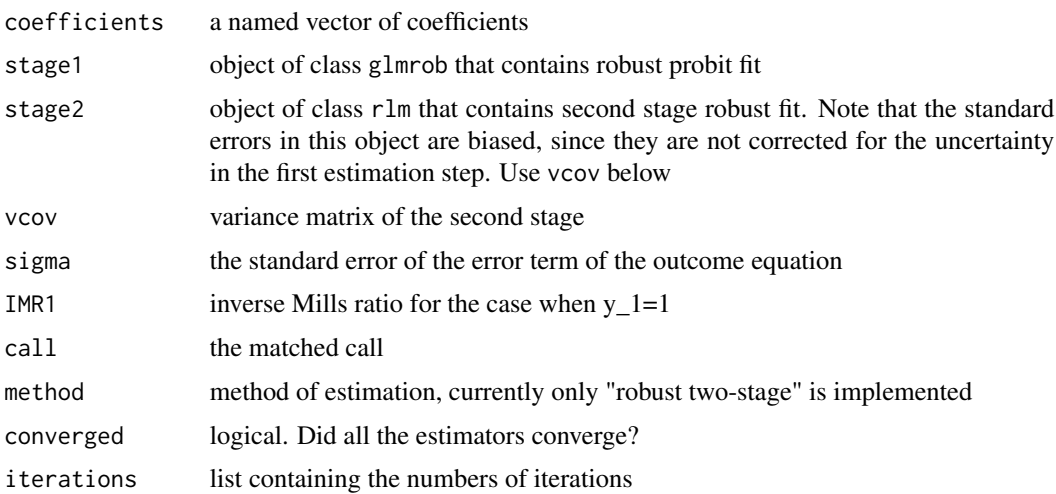

# Author(s)

Mikhail Zhelonkin, Marc G. Genton, Elvezio Ronchetti

#### References

Cameron, C.A., Trivedi, P.K. (2009) Microeconometrics Using Stata. College Station, TX: Stata Press.

Heckman, J.J. (1979) Sample Selection Bias as a Specification Error. *Econometrica*, 47, p. 153- 161.

Zhelonkin, M., Genton M.G., and Ronchetti, E. (2016) Robust Inference in Sample Selection Models. *Journal of the Royal Statistical Society, Series B*, 78, p. 805-827. doi: [10.1111/rssb.12136](https://doi.org/10.1111/rssb.12136)

Zhelonkin, M., Ronchetti, E. (2021) Robust Analysis of Sample Selection Models through the R Package ssmrob. *Journal of Statistical Software*, 99, 4, p. 1-35. doi: [10.18637/jss.v099.i04](https://doi.org/10.18637/jss.v099.i04)

#### See Also

[glmrob](#page-0-0), [rlm](#page-0-0), [ssmrob](#page-29-1), [heckitrob.control](#page-17-1), [heckit5rob](#page-13-1), [etregrob](#page-7-1)

#### Examples

```
# Zhelonkin, Genton, Ronchetti (2016): page 823
data(MEPS2001)
selectEq <- dambexp ~ age + female + educ + blhisp + totchr + ins
outcomeEq \le 1nambx \sim age + female + educ + blhisp + totchr + ins
meps.fit <- ssmrob(selectEq, outcomeEq, data = MEPS2001, control = heckitrob.control(tcc = 3.2))
summary(meps.fit)
```
<span id="page-17-1"></span><span id="page-17-0"></span>heckitrob.control *Auxiliary for Controlling Robust Fitting*

# Description

Auxiliary function used for fitting the sample selection models. Contains control sequences, tuning constants and robustness weight functions.

#### Usage

```
heckitrob.control(acc = 1e-04, test.acc = "coef", maxit = 50, maxitO = 50,
                             weights.x1 = c("none", "hat", "robCov", "covMcd"),
                             weights.x2 = c("none", "hat", "robCov", "covMcd"),
                               tcc = 1.345, t.c = 1.345
```
# Arguments

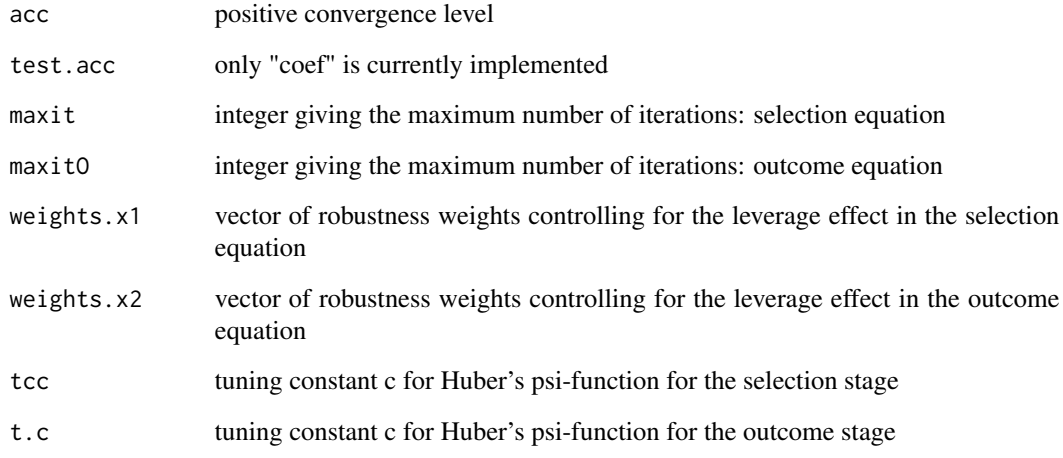

# Value

A list with the arguments as components.

#### Author(s)

Mikhail Zhelonkin, Marc G. Genton, Elvezio Ronchetti

<span id="page-18-0"></span>

# Description

The dataset is an extract from the Medical Expenditures Panel Survey. Sample of 3328 observations, with 526 zero expenditures. It was used for illustrative examples by Cameron and Trivedi (2009, Chapter 16).

# Usage

data(MEPS2001)

#### Format

A data frame with 3328 observations on the following 12 variables.

educ Educational attainment, in years.

age Age.

income Income.

female Logical, TRUE if female.

totchr Number of chronic diseases.

age2 Age squared

ambexp Ambulatory expenditures.

lambexp Log ambulatory expenditures.

blhisp Ethnicity. Logical, TRUE if black or hispanic.

dambexp Logical, TRUE if the ambulatory expenditures are greater than zero.

lnambx Log ambulatory expenditures, with zeros replacing NA's.

ins Insurance status. Logical, TRUE if insured.

#### Source

2001 Medical Expenditure Panel Survey by the Agency for Healthcare Research and Quality.

#### References

Cameron, C.A. and Trivedi, P.K. (2009) *Microeconometrics Using Stata*, College Station, TX: Stata Press.

# Examples

data(MEPS2001) summary(MEPS2001) <span id="page-19-0"></span>MmatrM *M Matrix*

# Description

M matrix of a linear regression M-estimator of Mallows type.

#### Usage

MmatrM(x, y, beta, sigma, t.c = 1.345, weights = 1)

# Arguments

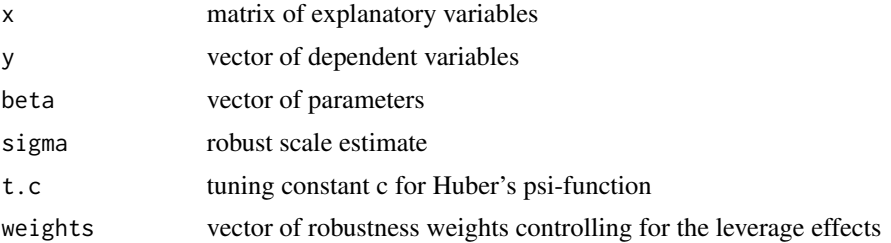

#### Details

Computes the M matrix of the M-estimator of Mallows type. In current implementation only the Huber score function is available.

# Value

M matrix for the sandwich formula.

#### Author(s)

Mikhail Zhelonkin, Marc G. Genton, Elvezio Ronchetti

model.matrix.etregrob *Design Matrix of Endogenous Treatment Model*

# Description

Create design matrix of endogenous treatment model

#### Usage

```
## S3 method for class 'etregrob'
model.matrix(object, part = "outcome", ...)
```
### <span id="page-20-0"></span>Arguments

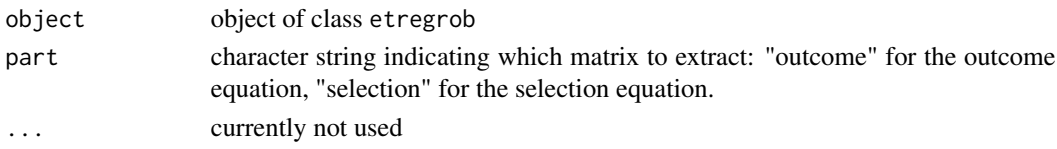

#### Value

If argument part is "outcome", the design matrix of the outcome equation is returned. If argument part is "selection", the design matrix of the selection equation is returned.

#### Author(s)

Mikhail Zhelonkin

model.matrix.heckit5rob

*Design Matrix of Switching Regression Model*

# Description

Create design matrix of switching regression model

# Usage

## S3 method for class 'heckit5rob' model.matrix(object, part = "outcome", ...)

#### Arguments

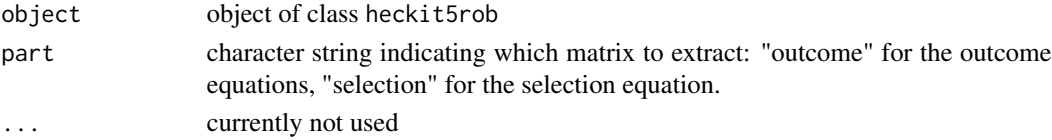

# Value

If argument part is "outcome", the list containing design matrices of the outcome equations is returned.

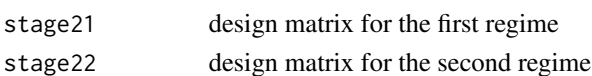

If argument part is "selection", the design matrix of the selection equation is returned.

#### Author(s)

Mikhail Zhelonkin

<span id="page-21-0"></span>model.matrix.heckitrob

*Design Matrix of Sample Selection Model*

# Description

Create design matrix of sample selection model

# Usage

```
## S3 method for class 'heckitrob'
model.matrix(object, part = "outcome", ...)
```
# Arguments

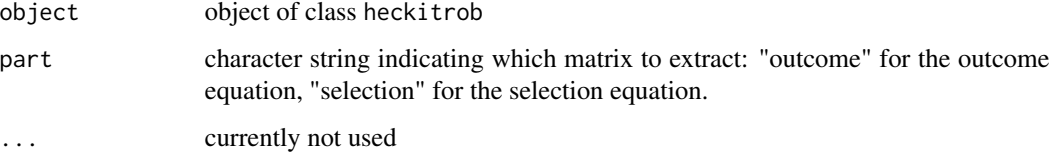

# Value

If argument part is "outcome", the design matrix of the outcome equation is returned.

If argument part is "selection", the design matrix of the selection equation is returned.

# Author(s)

Mikhail Zhelonkin

MROZ.RAW *Wage Offer Data*

# Description

Sample of 753 observations, with 325 truncated observations.

#### Usage

data(MROZ.RAW)

#### MROZ.RAW 23

# Format

A data frame with 753 observations on the following 22 variables.

inlf Logical, TRUE if in labor force.

hours Hours worked by wife in 1975.

kidslt6 Number of young children, 5 year or younger.

kidsge6 Number of children greater than 6 years of age.

age Wife's age.

educ Education level in years.

wage Average hourly earnings in 1975.

repwage Wife's wage reported at the time of the 1976 interview.

hushrs Husband's hours worked in 1975.

husage Husband's age.

huseduc Husband's education in years.

huswage Husband's wage in 1975.

faminc Family income in 1975.

mtr Marginal tax rate facing the wife.

motheduc Wife's mother's education in years.

fatheduc Wife's father's education in years.

unem Unemployment rate in county of residence.

city Logical, TRUE if live in large city.

exper Wife's labor market experience in years.

nwifeinc Non-wife income, households's total money minus wife's labor income.

lwage Wife's log-wage.

expersq Wife's squared experience.

# References

Mroz , T.A. (1987) The Sensitivity of an Empirical Model of Married Women's Hours of Work to Economic and Statistical Assumptions. *Econometrica*, 55, p. 765-799.

Wooldridge, J.M. (2002) *Econometric Analysis of Cross Section and Panel Data*, Cambridge MA: MIT Press.

#### Examples

data(MROZ.RAW) summary(MROZ.RAW) <span id="page-23-0"></span>nobs.heckitrob *Number of Observations*

# Description

Number of observations

# Usage

```
## S3 method for class 'heckitrob'
nobs(object, ...)
```
# Arguments

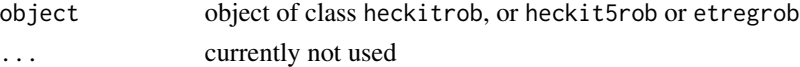

# Author(s)

Mikhail Zhelonkin

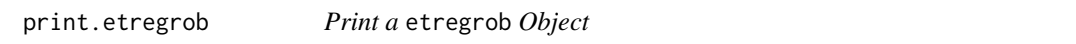

# Description

Print an object generated by [etregrob](#page-7-1)

# Usage

## S3 method for class 'etregrob' print(x, digits =  $4, ...$ )

# Arguments

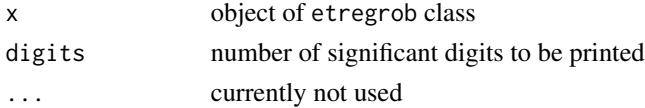

# Author(s)

Mikhail Zhelonkin

# See Also

[etregrob](#page-7-1)

<span id="page-24-0"></span>print.heckit5rob *Print a* heckit5rob *Object*

# Description

Print an object generated by [ssmrob](#page-29-1)

# Usage

## S3 method for class 'heckit5rob'  $print(x, \text{ digits} = 4, \ldots)$ 

# Arguments

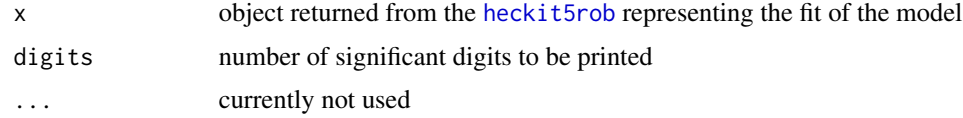

# Author(s)

Mikhail Zhelonkin, Marc G. Genton, Elvezio Ronchetti

#### See Also

[ssmrob](#page-29-1)

print.heckitrob *Print a* heckitrob *Object*

# Description

Print an object generated by [ssmrob](#page-29-1)

#### Usage

## S3 method for class 'heckitrob' print(x, digits =  $4, ...$ )

# Arguments

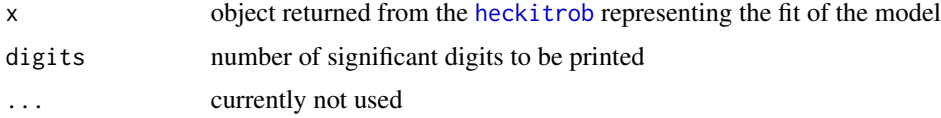

# Author(s)

Mikhail Zhelonkin, Marc G. Genton, Elvezio Ronchetti

#### See Also

[ssmrob](#page-29-1)

print.summary.etregrob

*Print Function for* summary.etregrob

# Description

Print a [summary.etregrob](#page-31-1) object

# Usage

## S3 method for class 'summary.etregrob' print(x, digits =  $4, ...$ )

# Arguments

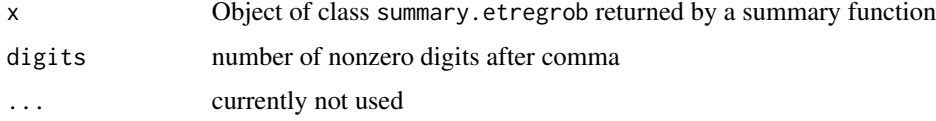

# Author(s)

Mikhail Zhelonkin

print.summary.heckit5rob

*Print Function for* summary.heckit5rob

# Description

Print a [summary.heckit5rob](#page-32-1) object

#### Usage

```
## S3 method for class 'summary.heckit5rob'
print(x, digits = 4, ...)
```
<span id="page-25-0"></span>

# <span id="page-26-0"></span>Arguments

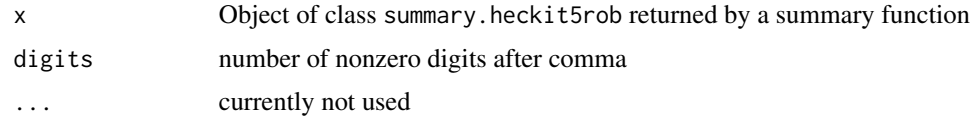

# Author(s)

Mikhail Zhelonkin, Marc G. Genton, Elvezio Ronchetti

print.summary.heckitrob

*Print Function for* summary.heckitrob

# Description

Print a [summary.heckitrob](#page-32-2) object

# Usage

## S3 method for class 'summary.heckitrob'  $print(x, \text{ digits} = 4, \ldots)$ 

# Arguments

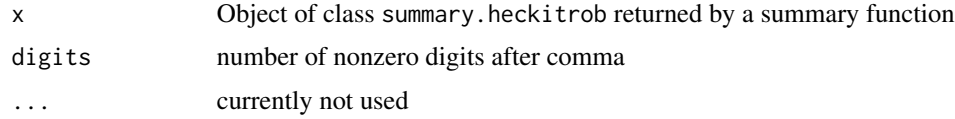

# Author(s)

Mikhail Zhelonkin, Marc G. Genton, Elvezio Ronchetti

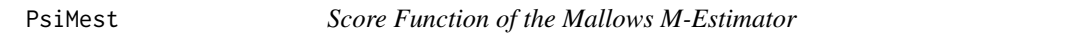

# Description

Score function of the Mallows-type M-estimator.

# Usage

PsiMest(x, y, beta, sigma, t.c, weight)

# <span id="page-27-0"></span>Arguments

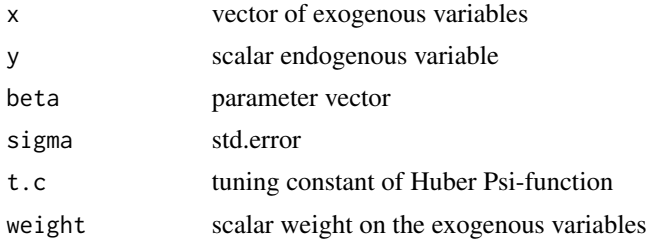

#### Details

Can be used to compute the influence function of the estimator. Also can be used to approximate the bias of the estimator.

# Value

score of the Psi-function

# Author(s)

Mikhail Zhelonkin, Marc G. Genton, Elvezio Ronchetti

#### References

Hampel, Ronchetti, Rousseeuw, Stahel (1986). Robust Statistics: The Approach Based on Influence Functions. New York: Wiley.

residuals.etregrob *Residuals of Robust Endogenous Treatment Model Fit*

#### Description

Calculate the residuals of theendogenous treatment model using robust fit.

#### Usage

```
## S3 method for class 'etregrob'
residuals(object, ...)
```
# Arguments

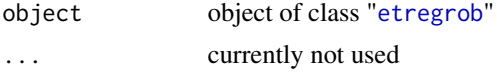

# Value

numeric vector of residuals.

# <span id="page-28-0"></span>residuals.heckit5rob 29

# Author(s)

Mikhail Zhelonkin

# See Also

[etregrob](#page-7-1)

residuals.heckit5rob *Residuals of Robust Sample Selection Model Fit*

# Description

Calculate the residuals of the sample selection model using robust fit.

# Usage

```
## S3 method for class 'heckit5rob'
residuals(object, ...)
```
#### Arguments

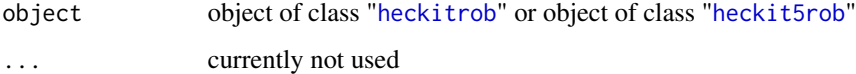

# Details

In case of truncated selection model one vector of residuals is returned. In case of switching regression model a list containing two vectors corresponding to two regimes is returned.

# Value

The numeric vector(s) of the residuals.

#### Author(s)

Mikhail Zhelonkin, Marc G. Genton, Elvezio Ronchetti

#### See Also

[heckitrob](#page-15-1); [heckit5rob](#page-13-1)

<span id="page-29-0"></span>residuals.heckitrob *Residuals of Robust Sample Selection Model Fit*

#### Description

Calculate the residuals of the sample selection model using robust fit.

# Usage

```
## S3 method for class 'heckitrob'
residuals(object, ...)
```
#### Arguments

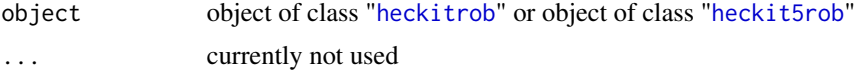

# Details

In case of truncated selection model one vector of residuals is returned. In case of switching regression model a list containing two vectors corresponding to two regimes is returned.

#### Value

vector(s) of residuals.

#### Author(s)

Mikhail Zhelonkin, Marc G. Genton, Elvezio Ronchetti

# See Also

[heckitrob](#page-15-1); [heckit5rob](#page-13-1)

<span id="page-29-1"></span>ssmrob *Robust Sample Selection Model*

# Description

Compute robust two-stage estimates of truncated selection model (Tobit-2) and switching regression model (Tobit-5).

#### Usage

```
ssmrob(selection, outcome, data, control = heckitrob.control())
```
#### <span id="page-30-0"></span> $ssmrob$  31

#### Arguments

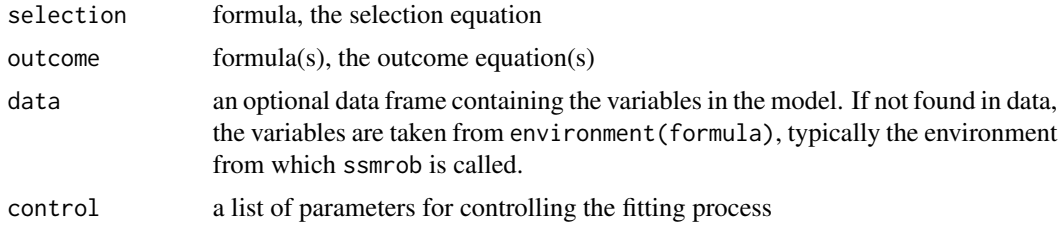

#### Details

Outcome equation may be a simple formula for the case of Heckman selection model, or a list of two formulas for the case of switching regressions.

# Value

Object of class "heckitrob" or object of class "heckit5rob".

#### Author(s)

Mikhail Zhelonkin, Marc G. Genton, Elvezio Ronchetti

#### References

Amemiya, T. (1984) Tobit Models: a Survey. *Journal of Econometrics*, 24, p. 3-61.

Heckman, J.J. (1979) Sample Selection Bias as a Specification Error. *Econometrica*, 47, p. 153- 161.

Zhelonkin, M., Genton M.G., and Ronchetti, E. (2016) Robust Inference in Sample Selection Models. *Journal of the Royal Statistical Society, Series B*, 78, p. 805-827. doi: [10.1111/rssb.12136](https://doi.org/10.1111/rssb.12136)

Zhelonkin, M., Ronchetti, E. (2021) Robust Analysis of Sample Selection Models through the R Package ssmrob. *Journal of Statistical Software*, 99, 4, p. 1-35. doi: [10.18637/jss.v099.i04](https://doi.org/10.18637/jss.v099.i04)

#### See Also

[heckitrob](#page-15-1), [heckit5rob](#page-13-1)

# Examples

```
# sample selection model (Tobit-2)
# Zhelonkin, Genton, Ronchetti (2016): page 823
data(MEPS2001)
selectEq \le - dambexp \sim age + female + educ + blhisp + totchr + ins
outcomeEq <- lnambx ~ age + female + educ + blhisp + totchr + ins
meps.fit <- ssmrob(selectEq, outcomeEq, data = MEPS2001, control = heckitrob.control(tcc = 3.2))
summary(meps.fit)
```

```
# switching regressions example (Tobit-5)
## Not run:
library(mvtnorm)
```

```
set.seed(2)
N < -5000beta1 <- c(0, 1.0, 1.0, 0.75)
beta21 <- c(0, 1.5, 1.0, 0.5)
beta22 <- c(1, -1.5, 1.0, 0.5)
covm \leq diag(3)
covm[lower.tri(covm)] < -c(0.75, 0.5, 0.25)covm[upper.tri(covm)] <- covm[lower.tri(covm)]
eps <- rmvnorm(N, rep(0, 3), covm)
x1 \le r mvnorm(N, mean=c(0, -1, 1), sigma=diag(c(1, 0.5, 1)))
x21 <- x1x22 < - x1x21[, 3] <- rnorm(N, 1, 1)
x22[, 3] <- rnorm(N, 1, 1)
x1beta1 <- beta1[1] + x1[, 1]*beta1[2] + x1[, 2]*beta1[3] + x1[, 3]*beta1[4]
x21beta21 <- beta21[1] + x21[, 1]*beta21[2] + x21[, 2]*beta21[3] + x21[, 3]*beta21[4]
x22beta22 <- beta22[1] + x22[, 1]*beta22[2] + x22[, 2]*beta22[3] + x22[, 3]*beta22[4]
y1 <- ifelse(x1beta1 + eps[, 1] > 0, 1, 0)
y2 <- ifelse(y1 > 0.5, x21beta21 + eps[, 2],
x22beta22 + eps[, 3])
srsim.fit <- ssmrob(y1 \sim x1, list(y2 \sim x21, y2 \sim x22),
control = heckitrob.control(weights.x1 = "hat", weights.x2 = "covMcd"))
summary(srsim.fit)
```
## End(Not run)

<span id="page-31-1"></span>summary.etregrob *Summarizing Robust Fits of Endogenous Treatment Models*

# Description

Summarizes robust fit of endogenous treatment models.

#### Usage

```
## S3 method for class 'etregrob'
summary(object, ...)
```
#### Arguments

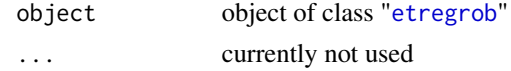

# Value

object of class "summary.etregrob"

#### Author(s)

Mikhail Zhelonkin

<span id="page-31-0"></span>

# <span id="page-32-0"></span>summary.heckit5rob 33

# See Also

[etregrob](#page-7-1)

<span id="page-32-1"></span>summary.heckit5rob *Summarizing Robust Fits of Sample Selection Models*

# Description

Summarize robust fit of Heckman selection model.

#### Usage

```
## S3 method for class 'heckit5rob'
summary(object, ...)
```
#### Arguments

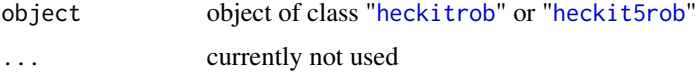

#### Value

object of class "summary.heckitrob" or object of class "summary.heckit5rob"

#### Author(s)

Mikhail Zhelonkin, Marc G. Genton, Elvezio Ronchetti

# See Also

[heckitrob](#page-15-1); [heckit5rob](#page-13-1); [heck2steprobVcov](#page-11-1); [heck5twosteprobVcov](#page-12-1)

<span id="page-32-2"></span>summary.heckitrob *Summarizing Robust Fits of Sample Selection Models*

# Description

Summarize robust fit of Heckman selection model.

#### Usage

```
## S3 method for class 'heckitrob'
summary(object, ...)
```
### <span id="page-33-0"></span>Arguments

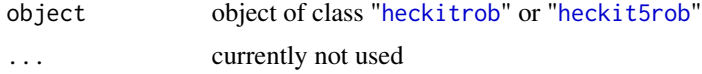

# Value

object of class "summary.heckitrob" or object of class "summary.heckit5rob"

# Author(s)

Mikhail Zhelonkin, Marc G. Genton, Elvezio Ronchetti

# See Also

[heckitrob](#page-15-1); [heckit5rob](#page-13-1); [heck2steprobVcov](#page-11-1); [heck5twosteprobVcov](#page-12-1)

vcov.etregrob *Extract Asymptotic Variance Covariance Matrix*

# Description

Extracts the variance covariance matrix of the robust endogenous treatment model fit

#### Usage

```
## S3 method for class 'etregrob'
vcov(object, ...)
```
#### Arguments

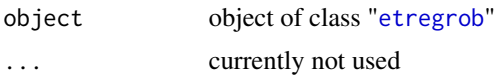

#### Value

Variance covariance matrix of the second stage. Variance covariance matrix of the selection stage can be extracted using the vcov function for the probit estimator, e.g. vcov(etregrob.object\$stage1).

# Author(s)

Mikhail Zhelonkin

# See Also

[etreg2steprobVcov](#page-6-1)

<span id="page-34-0"></span>vcov.heckit5rob *Extract Asymptotic Variance Covariance Matrix*

# Description

Extract the variance covariance matrix of the robust sample selection model fit

#### Usage

```
## S3 method for class 'heckit5rob'
vcov(object, ...)
```
# Arguments

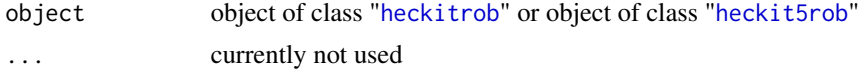

# Value

Variance covariance matrix of the second stage. Variance covariance matrix of the selection stage can be extracted using the vcov function for the probit estimator, e.g. vcov(heckitrob.object\$stage1).

#### Author(s)

Mikhail Zhelonkin, Marc G. Genton, Elvezio Ronchetti

#### See Also

[heck2steprobVcov](#page-11-1)

vcov.heckitrob *Extract Asymptotic Variance Covariance Matrix*

#### Description

Extract the variance covariance matrix of the robust sample selection model fit

#### Usage

```
## S3 method for class 'heckitrob'
vcov(object, ...)
```
# Arguments

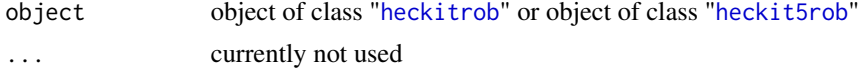

# <span id="page-35-0"></span>Value

Variance covariance matrix of the second stage. Variance covariance matrix of the selection stage can be extracted using the vcov function for the probit estimator, e.g. vcov(heckitrob.object\$stage1).

#### Author(s)

Mikhail Zhelonkin, Marc G. Genton, Elvezio Ronchetti

# See Also

[heck2steprobVcov](#page-11-1)

x2weight.covMcd *Robustness Weights*

#### Description

Auxiliary function. Computation of the leverage weights based on robust Mahalanobis distance. For computation of location and scatter the MCD method is used.

#### Usage

x2weight.covMcd(xMat)

#### Arguments

xMat matrix of explanatory variables

#### Value

vector of weights

# Author(s)

Mikhail Zhelonkin, Marc G. Genton, Elvezio Ronchetti

#### See Also

[cov.rob](#page-0-0)

# <span id="page-36-0"></span>Description

Auxiliary function. Computation of the leverage weights based on robust Mahalanobis distance. For computation of location and scatter the MVE method is used.

#### Usage

```
x2weight.robCov(xMat)
```
# Arguments

xMat matrix of explanatory variables

# Value

vector of weights

# Author(s)

Mikhail Zhelonkin, Marc G. Genton, Elvezio Ronchetti

#### See Also

[cov.rob](#page-0-0)

# <span id="page-37-0"></span>**Index**

∗ Asymptotic variance etreg2steprobVcov, [7](#page-6-0) heck2steprobVcov, [12](#page-11-0) heck5twosteprobVcov, [13](#page-12-0) ∗ Endogenous treatment etregrob, [8](#page-7-0) ssmrob-package, [2](#page-1-0) ∗ Influence Function PsiMest, [27](#page-26-0) ∗ M-estimator coef.heckit5rob, [4](#page-3-0) coef.heckitrob, [5](#page-4-0) ∗ Minimum covariance determinant x2weight.covMcd, [36](#page-35-0) ∗ Minimum volume ellipsoid x2weight.robCov, [37](#page-36-0) ∗ Psi-function PsiMest, [27](#page-26-0) ∗ Robust estimation ssmrob, [30](#page-29-0) ssmrob-package, [2](#page-1-0) ∗ Robust estimator etregrob, [8](#page-7-0) heckit5rob, [14](#page-13-0) heckitrob, [16](#page-15-0) ∗ Robust two-stage coef.heckit5rob, [4](#page-3-0) coef.heckitrob, [5](#page-4-0) ∗ Robust weights heckitrob.control, [18](#page-17-0) ∗ Sample selection heckit5rob, [14](#page-13-0) heckitrob, [16](#page-15-0) ssmrob, [30](#page-29-0) ssmrob-package, [2](#page-1-0) ∗ Switching regressions coef.heckit5rob, [4](#page-3-0) coef.heckitrob, [5](#page-4-0) ∗ Tuning constant

heckitrob.control, [18](#page-17-0) ∗ inverse Mills ratio dLambdadSM, [5](#page-4-0) dLambdadSM5, [6](#page-5-0) coef.etregrob, [3](#page-2-0) coef.heckit5rob, [4](#page-3-0) coef.heckitrob, [5](#page-4-0) cov.rob, *[36,](#page-35-0) [37](#page-36-0)* dLambdadSM, [5](#page-4-0) dLambdadSM5, [6](#page-5-0) etreg2steprobVcov, [7,](#page-6-0) *[34](#page-33-0)* etregrob, *[3](#page-2-0)*, [8,](#page-7-0) *[10](#page-9-0)*, *[17](#page-16-0)*, *[24](#page-23-0)*, *[28,](#page-27-0) [29](#page-28-0)*, *[32](#page-31-0)[–34](#page-33-0)* fitted.etregrob, [10](#page-9-0) fitted.heckit5rob, [10](#page-9-0) fitted.heckitrob, [11](#page-10-0) glmrob, *[9](#page-8-0)*, *[13](#page-12-0)*, *[15](#page-14-0)*, *[17](#page-16-0)* heck2steprobVcov, [12,](#page-11-0) *[33](#page-32-0)[–36](#page-35-0)* heck5twosteprobVcov, [13,](#page-12-0) *[33,](#page-32-0) [34](#page-33-0)* heckit5rob, *[3](#page-2-0)[–5](#page-4-0)*, *[10,](#page-9-0) [11](#page-10-0)*, [14,](#page-13-0) *[17](#page-16-0)*, *[25](#page-24-0)*, *[29](#page-28-0)[–31](#page-30-0)*, *[33](#page-32-0)[–35](#page-34-0)* heckitrob, *[3](#page-2-0)[–5](#page-4-0)*, *[10,](#page-9-0) [11](#page-10-0)*, *[15](#page-14-0)*, [16,](#page-15-0) *[25](#page-24-0)*, *[29](#page-28-0)[–31](#page-30-0)*, *[33](#page-32-0)[–35](#page-34-0)* heckitrob.control, *[8,](#page-7-0) [9](#page-8-0)*, *[14](#page-13-0)[–17](#page-16-0)*, [18](#page-17-0) MEPS2001, [19](#page-18-0) MmatrM, [20](#page-19-0) model.matrix.etregrob, [20](#page-19-0) model.matrix.heckit5rob, [21](#page-20-0) model.matrix.heckitrob, [22](#page-21-0) MROZ.RAW, [22](#page-21-0) nobs.etregrob *(*nobs.heckitrob*)*, [24](#page-23-0) nobs.heckit5rob *(*nobs.heckitrob*)*, [24](#page-23-0) nobs.heckitrob, [24](#page-23-0)

print.etregrob, [24](#page-23-0)

#### INDEX  $39$

print.heckit5rob , [25](#page-24-0) print.heckitrob , [25](#page-24-0) print.summary.etregrob , [26](#page-25-0) print.summary.heckit5rob , [26](#page-25-0) print.summary.heckitrob , [27](#page-26-0) PsiMest , [27](#page-26-0)

residuals.etregrob , [28](#page-27-0) residuals.heckit5rob , [29](#page-28-0) residuals.heckitrob , [30](#page-29-0) rlm , *[9](#page-8-0)* , *[15](#page-14-0)* , *[17](#page-16-0)*

selection , *[3](#page-2-0)* ssmrob, [3](#page-2-0), [9](#page-8-0), [15](#page-14-0), [17](#page-16-0), [25](#page-24-0), [26](#page-25-0), [30](#page-29-0) ssmrob-package, [2](#page-1-0) summary.etregrob , *[26](#page-25-0)* , [32](#page-31-0) summary.heckit5rob , *[26](#page-25-0)* , [33](#page-32-0) summary.heckitrob , *[27](#page-26-0)* , [33](#page-32-0)

vcov.etregrob, [34](#page-33-0) vcov.heckit5rob , [35](#page-34-0) vcov.heckitrob , [35](#page-34-0)

x2weight.covMcd , [36](#page-35-0) x2weight.robCov , [37](#page-36-0)